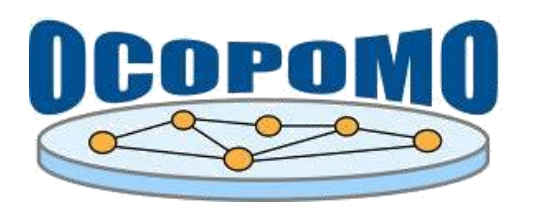

**www.ocopomo.org**

**Open COllaboration for POlicy MOdelling** 

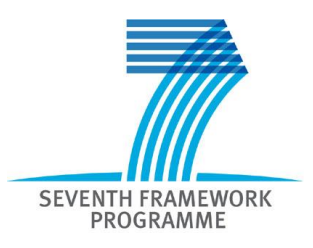

# **DRAMS**

#### **A Declarative Rule-based Agent Modelling System**

#### **ECMS Conference, Kraków (PL), 8th June 2011**

**Ulf Lotzmann**

*ulf@uni-koblenz.de*

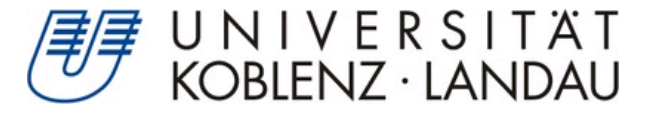

#### **Agenda**

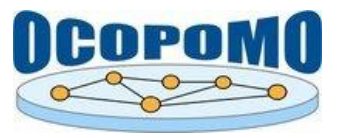

#### **❖ Overview**

- $\triangleright$  What is a Declarative Rule Engine?
- $\triangleright$  What it is useful for?
- **❖ Components and integration** 
	- ► How can Rule Engines used with Agent-based Systems?
- ❖ DRAMS Design
	- $\triangleright$  What are the major design aspects of DRAMS?
- **❖ DRAMS User interface** 
	- $\triangleright$  How is DRAMS used to create and run simulation models?
	- $\triangleright$  How could the modelling process supported further?
- **❖ Outlook** 
	- $\triangleright$  What are the main objectives for future work?

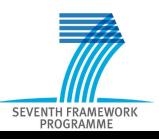

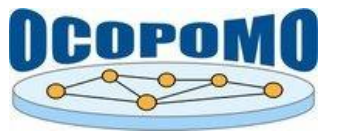

❖ Rule Engine is a software system, consisting of:

- $\triangleright$  A fact base, which stores information about the state of the world in the form of facts.
- $\triangleright$  A rule base, which stores rules representing knowledge how to process certain facts stored in fact bases. A rule consists of a condition part (called left-hand side, LHS) and an action part (called right-hand side, RHS).
- $\triangleright$  An inference engine, which controls the inference process by selecting and processing the rules which can fire on the basis of certain conditions, in order to draw conclusions from existing facts.

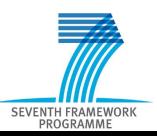

### **Overview: Declarative Rule Engine (2)**

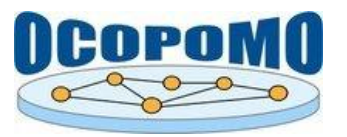

#### **❖ Declarative Rule Engine**

- $\triangleright$  Representation of rules quite close to natural language descriptions
- $\triangleright$  "More realistic" representation of human approaches to reasoning and problem solving
- ❖ Rule engines and agent-based models
	- ▶ Modelling agent reasoning via expert system
	- $\triangleright$  Other agent functionality with imperative code
- $\triangle$  Problems with existing software products
	- **▶ Optimisation for static fact bases causes performance** bottleneck with dynamic simulation data
	- $\triangleright$  Restricted agent autonomy due to shared rule engine

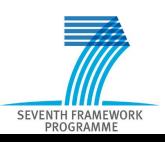

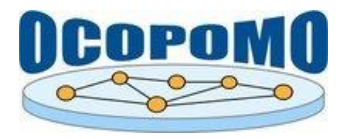

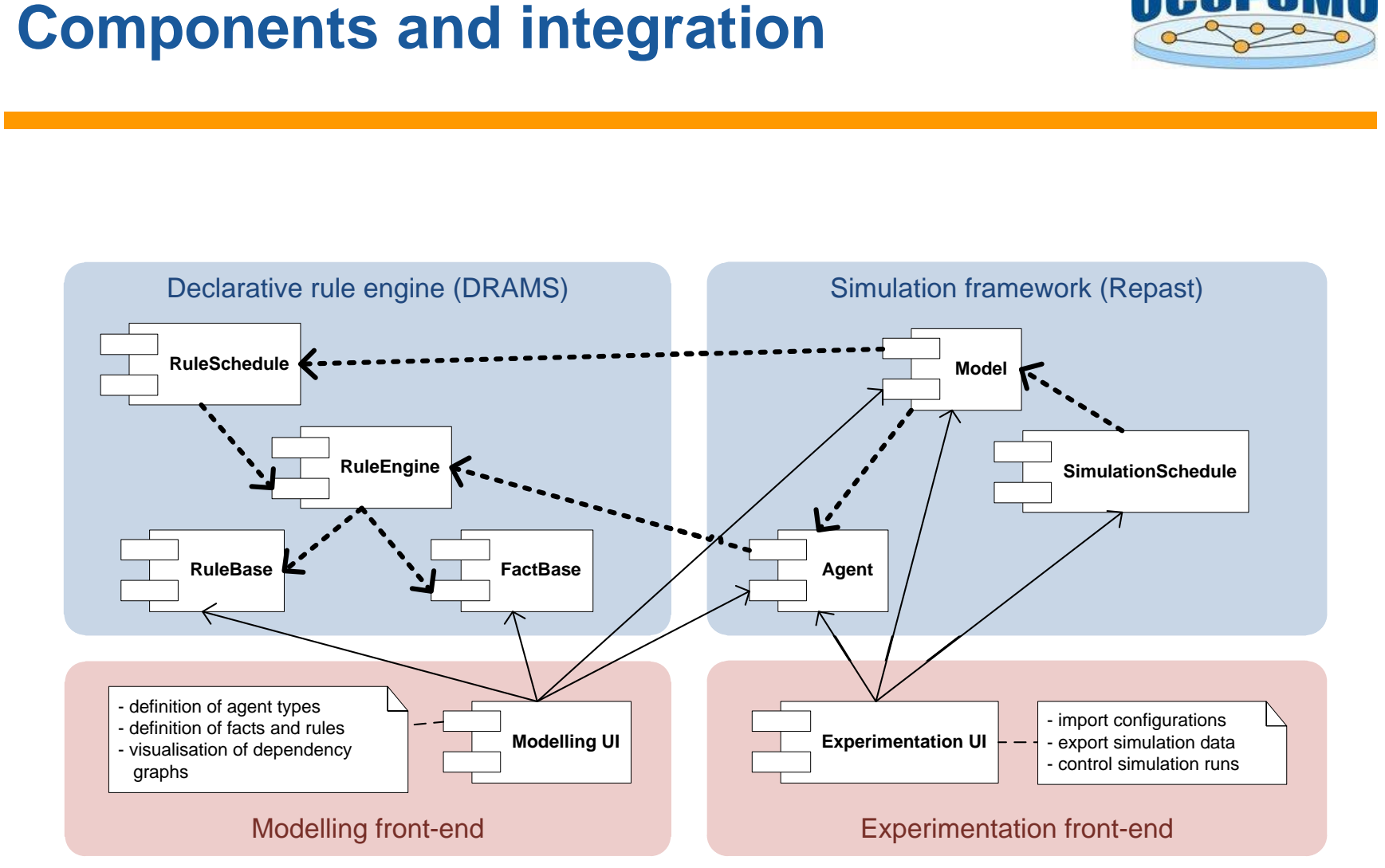

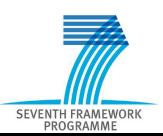

### **DRAMS: Design (1)**

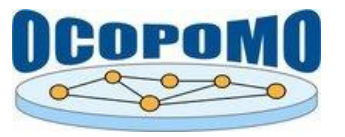

#### **❖ Basic idea**

- $\triangleright$  Equip agents with expert system capabilities: describing agent behaviour by declarative rules
- $\triangleright$  Individual rule sets for each agent type (or even instance)
- $\triangleright$  Individual working memory for each agent instance
- $\triangle$  Rule engine component for multi-agent simulation models
	- Distributed rule engine: agents behave in simulation runs autonomously according to their rule specifications
	- $\triangleright$  Simulation dynamics is generated by individual agent behaviour, together with interaction between agents (interagent communication)

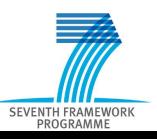

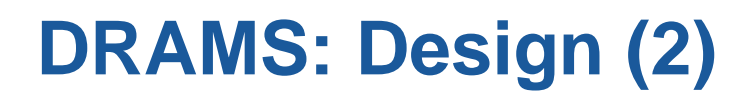

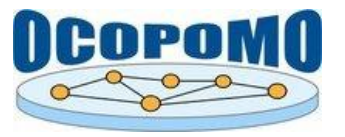

#### **❖ Distributed rule engines**

- $\triangleright$  Arbitrary number of agent types with type-specific rule bases and initial fact base configurations
- Arbitrary number of instances (objects) for each agent type with individual fact bases
- One global rule engine, containing "world knowledge"
- **❖ Communication between agents** 
	- $\triangleright$  Reading and writing access to the shared global fact base
	- $\triangleright$  (Reading and) writing access to other agents' fact bases

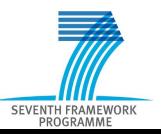

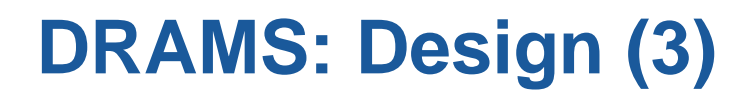

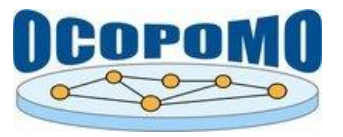

- **❖ Forward-chaining inference engine**
- **❖ Incorporates a data-driven rule scheduling mechanism** 
	- $\triangleright$  Efficiently cope with intensely dynamic fact base contents
	- **► Based on dependency graphs**

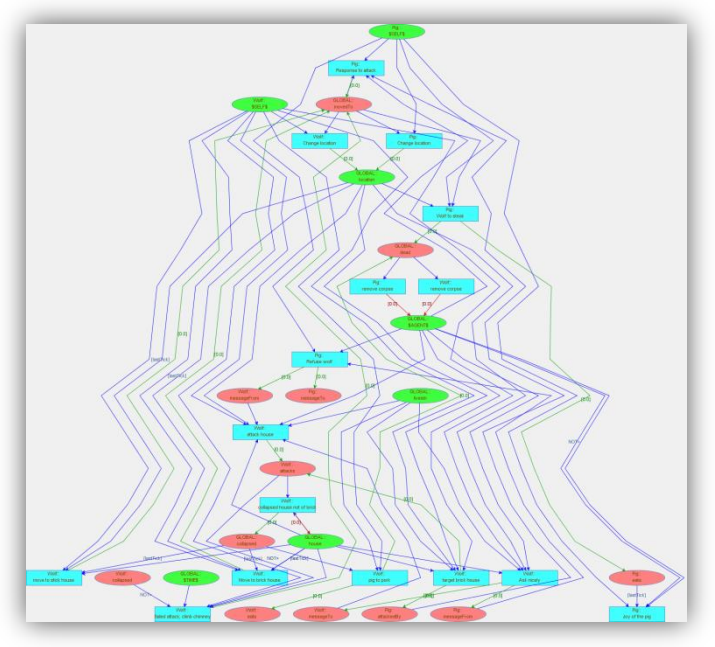

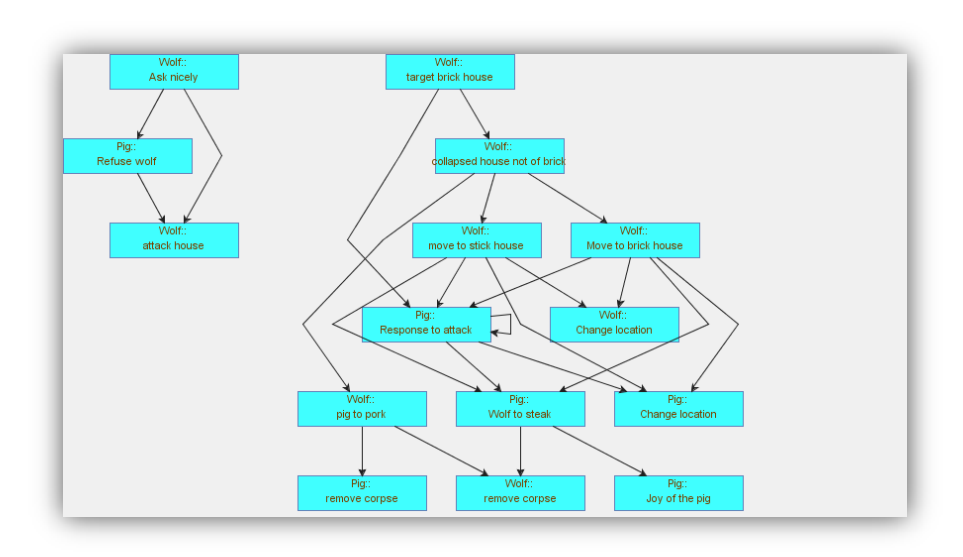

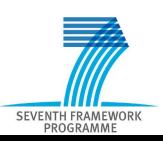

#### **DRAMS: Core classes**

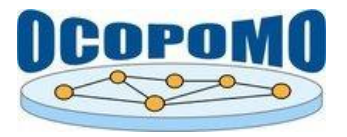

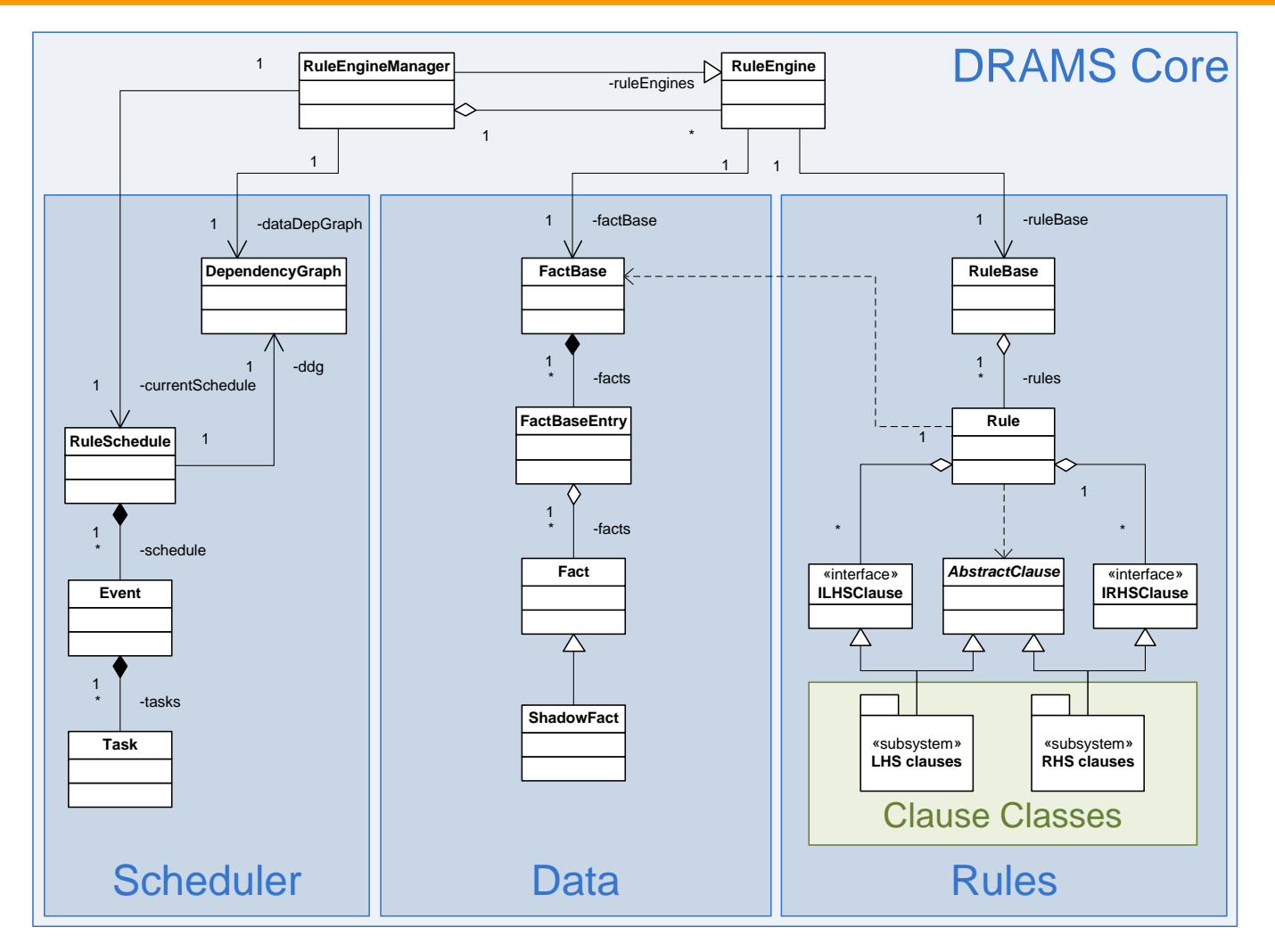

#### 9 © OCOPOMO consortium, www.ocopomo.eu

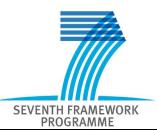

#### **DRAMS User Interface**

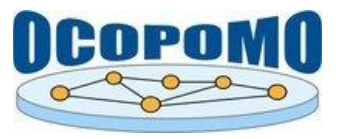

#### **❖ Access to rule engines:**

- $\triangleright$  Instantiation of Fact or Rule classes within the tool source code
- $\triangleright$  Reading/writing/editing of configuration files using a specific language (OPS5 style, similar to JESS)
- $\triangleright$  Reading/writing of XML-based configuration files
- $\triangleright$  Interactively defining facts and rules with a GUI
- ❖ Supporting the modelling process
	- **► Calculation and displaying of dependency graphs**

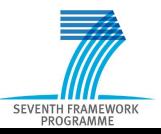

#### **DRAMS UI: example model**

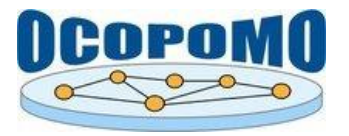

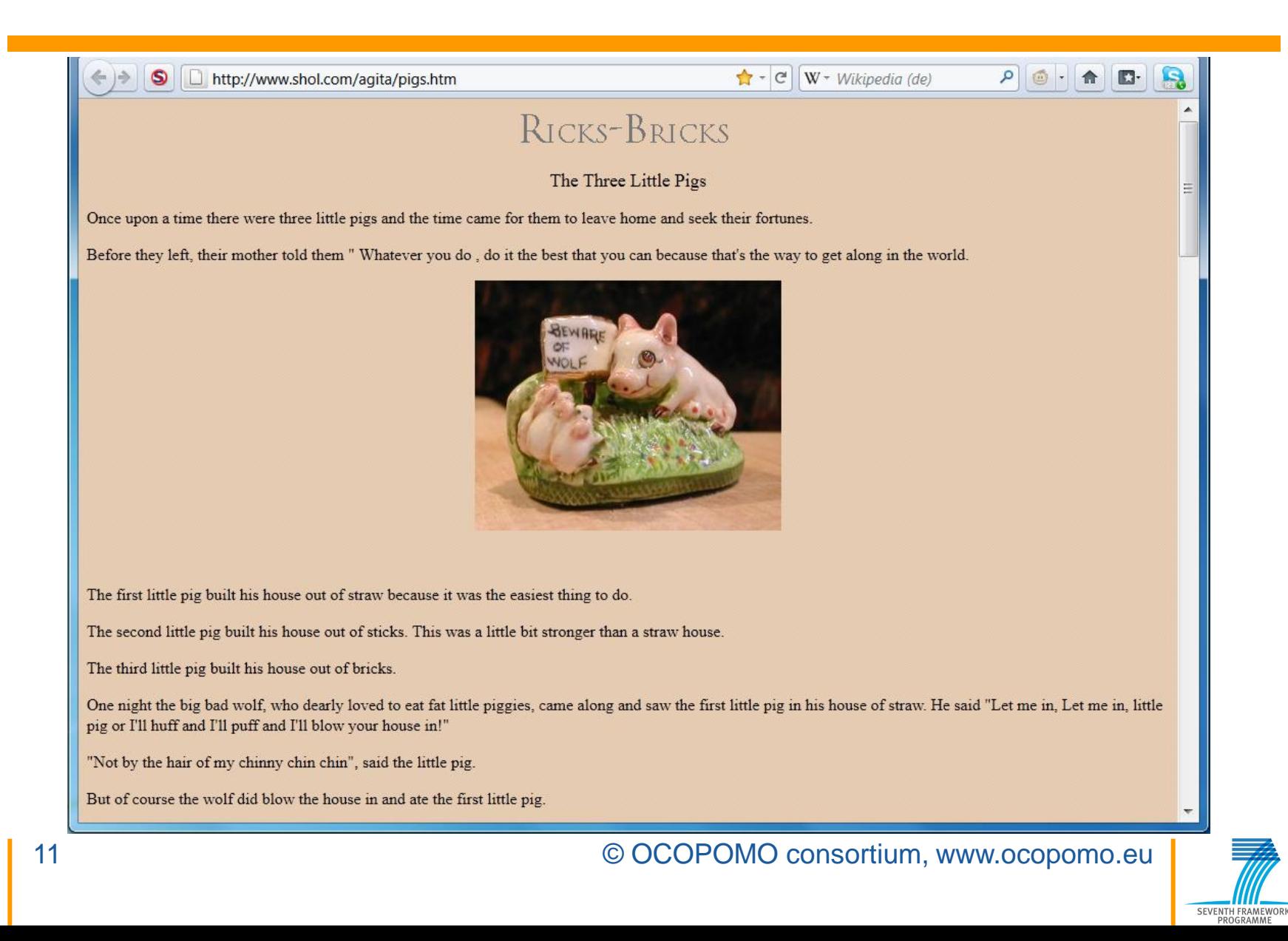

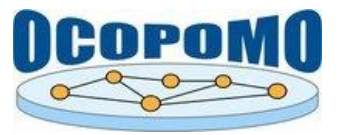

When the wolf finally found the hole in the chimney he crawled down and **KERSPLASH right into that kettle of water and that was the end of his [the third little pigs] troubles with the big bad wolf**.

(defrule Pig::"Wolf to steak" (global::location (place "fireplace") (object ?wolf) ) (global::movedTo (object "kettle") (place "fireplace") ) (\$SELF\$ (name ?name) )  $\Rightarrow$ (assert (global::dead (agent ?wolf) ) ) (assert (eats (dinner ?wolf) ) ) (print "?wolf and the kettle have met at the fireplace") (print "?wolf is boiled to death in the kettle") (print "?name enjoys a wolf dinner") )

```
rule = new Rule("Wolf to steak");
rule.addLHSClause(new RetrieveClause("(global::location (object ?wolf)(place \"fireplace\"))"));
rule.addLHSClause(new RetrieveClause("(global::movedTo (object \"kettle\") (place \"fireplace\"))"));
rule.addLHSClause(new RetrieveClause("($SELF$ (name ?name))"));
rule.addRHSClause(new ActionClauseAssert("(assert (global::dead (agent ?wolf) ))"));
rule.addRHSClause(new ActionClauseAssert("(assert (eats (dinner ?wolf)))"));
rule.addRHSClause(new JavaActionClause("(print \"?wolf and the kettle have met at the fireplace\" )"));
rule.addRHSClause(new JavaActionClause("(print \"?wolf is boiled to death in the kettle\" )"));
rule.addRHSClause(new JavaActionClause("(print \"?name enjoys a wolf dinner\" )"));
rb.addRule(rule);
```
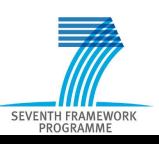

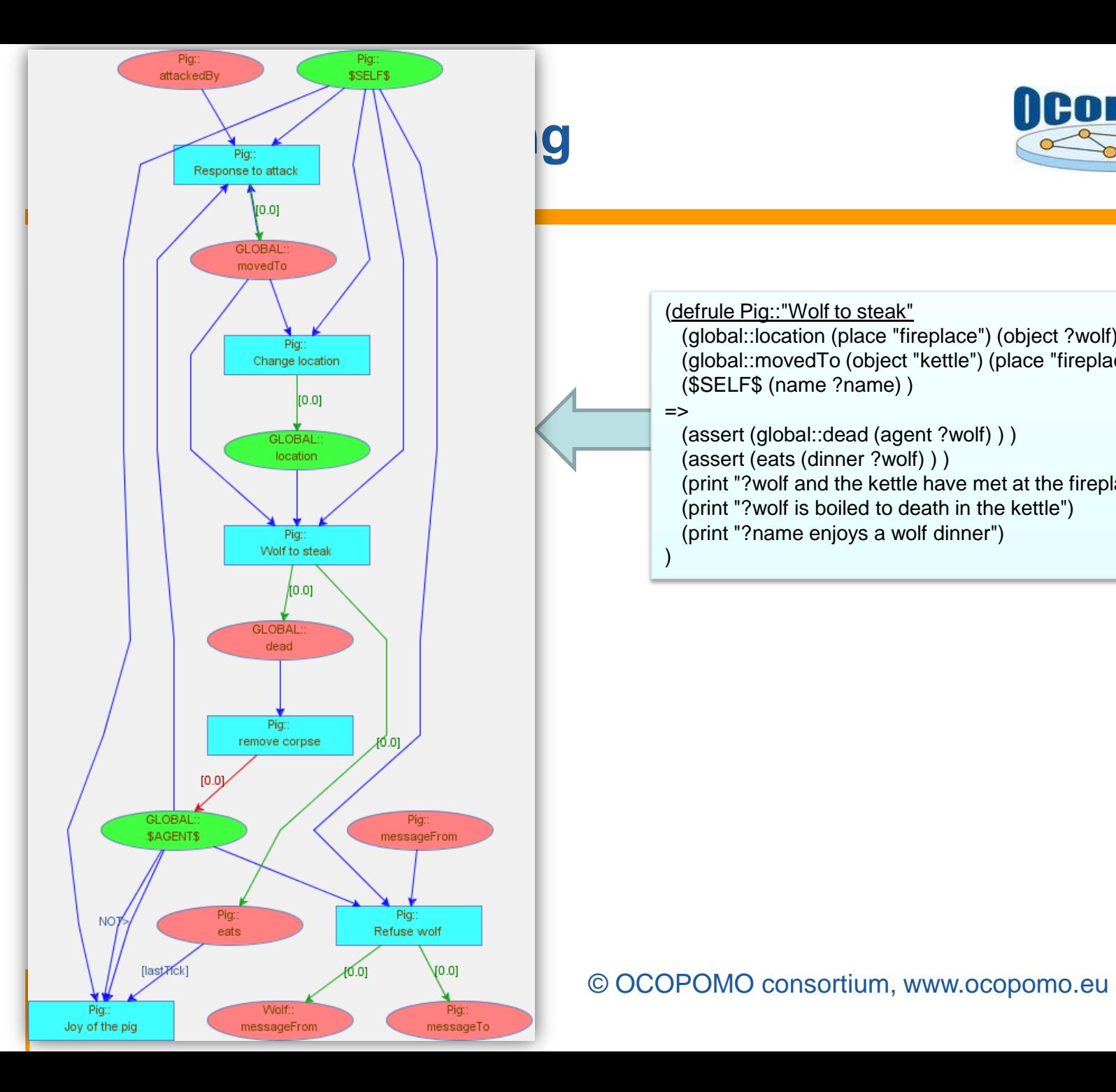

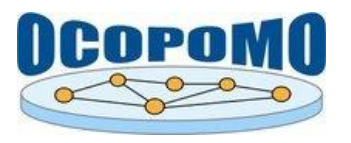

(defrule Pig::"Wolf to steak" (global::location (place "fireplace") (object ?wolf) ) (global::movedTo (object "kettle") (place "fireplace") ) (\$SELF\$ (name ?name) )  $\Rightarrow$ 

(assert (global::dead (agent ?wolf) ) ) (assert (eats (dinner ?wolf) ) ) (print "?wolf and the kettle have met at the fireplace") (print "?wolf is boiled to death in the kettle") (print "?name enjoys a wolf dinner")

)

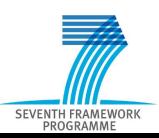

#### **DRAMS UI: experimentation**

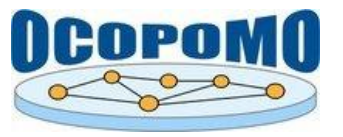

\*\*\*\*\*\*\*\*\*\*\*\*\*\*\*\*\*\*\*\*\*\*\* SCHEDULE AT TIME 2.0\*\*\*\*\*\*\*\*\*\*\*\*\*\*\*\*\*\*\* -------- TASKS FOR TIME 2.0 --------- ---> TASK NO 5 […] \* ACTION ActionRuleFire FOR RULE 'Wolf::attack house' REASON: NEW FACTS AVAILABLE FOR: GLOBAL::location INSTANCES: Wolf (1); \* ACTION ActionRuleFire FOR RULE 'Pig::Change location' REASON: NEW FACTS AVAILABLE FOR: GLOBAL::movedTo INSTANCES: Pig (1); \* ACTION ActionRuleFire FOR RULE 'Pig::Wolf to steak' REASON: NEW FACTS AVAILABLE FOR: GLOBAL::movedTo; GLOBAL::location INSTANCES: Pig (1);  $\lceil$ ...] -------- TASKS FOR TIME 3.0 ---------  $\leftarrow$  TASK NO 0 […]

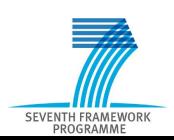

### **DRAMS UI: experimentation**

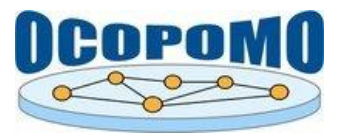

#### **\*\*\* 2.0 \*\*\***

[bigBadWolf.Move to brick house] "bigBadWolf ready to move" [bigBadWolf.Move to brick house] "bigBadWolf has moved from the stick house to the brick house" [bigBadWolf.Change location] "bigBadWolf is moving to house-2" [bigBadWolf.Ask nicely] "bigBadWolf has asked pig-2 if he can enter his house of brick" [bigBadWolf.target brick house] " bigBadWolf attacks the house of brick" [bigBadWolf.failed attack; climb chimney] "bigBadWolf has attacked the house of brick, house-2" [bigBadWolf.failed attack; climb chimney] "but house-2 has not collapsed!!" [pig-2.Refuse wolf] "pig-2 has replied: Not by the hair on my chinny-chin-chin" [bigBadWolf.Change location] "bigBadWolf is moving to fireplace" [bigBadWolf.Change location] "bigBadWolf is moving to house-2" [pig-2.Response to attack] "bigBadWolf is a Wolf moving to the fireplace" [pig-2.Response to attack] "pig-2 is moving the kettle to the fireplace" [pig-2. Wolf to steak] "bigBadWolf and the kettle have met at the fireplace" [pig-2. Wolf to steak] "bigBadWolf is boiled to death in the kettle" [pig-2. Wolf to steak] "pig-2 enjoys a wolf dinner" Time to run: 0.486 seconds

#### **\*\*\* 3.0 \*\*\***

[pig-2.Joy of the pig] "pig-2 dances for joy because no wolves remain alive" Time to run: 0.026 seconds

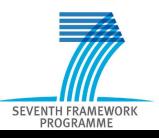

#### **DRAMS UI: OCOPOMO policy development process**

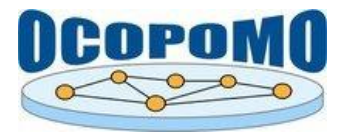

SEVENTH FRAMEWOR **DROGRAMM** 

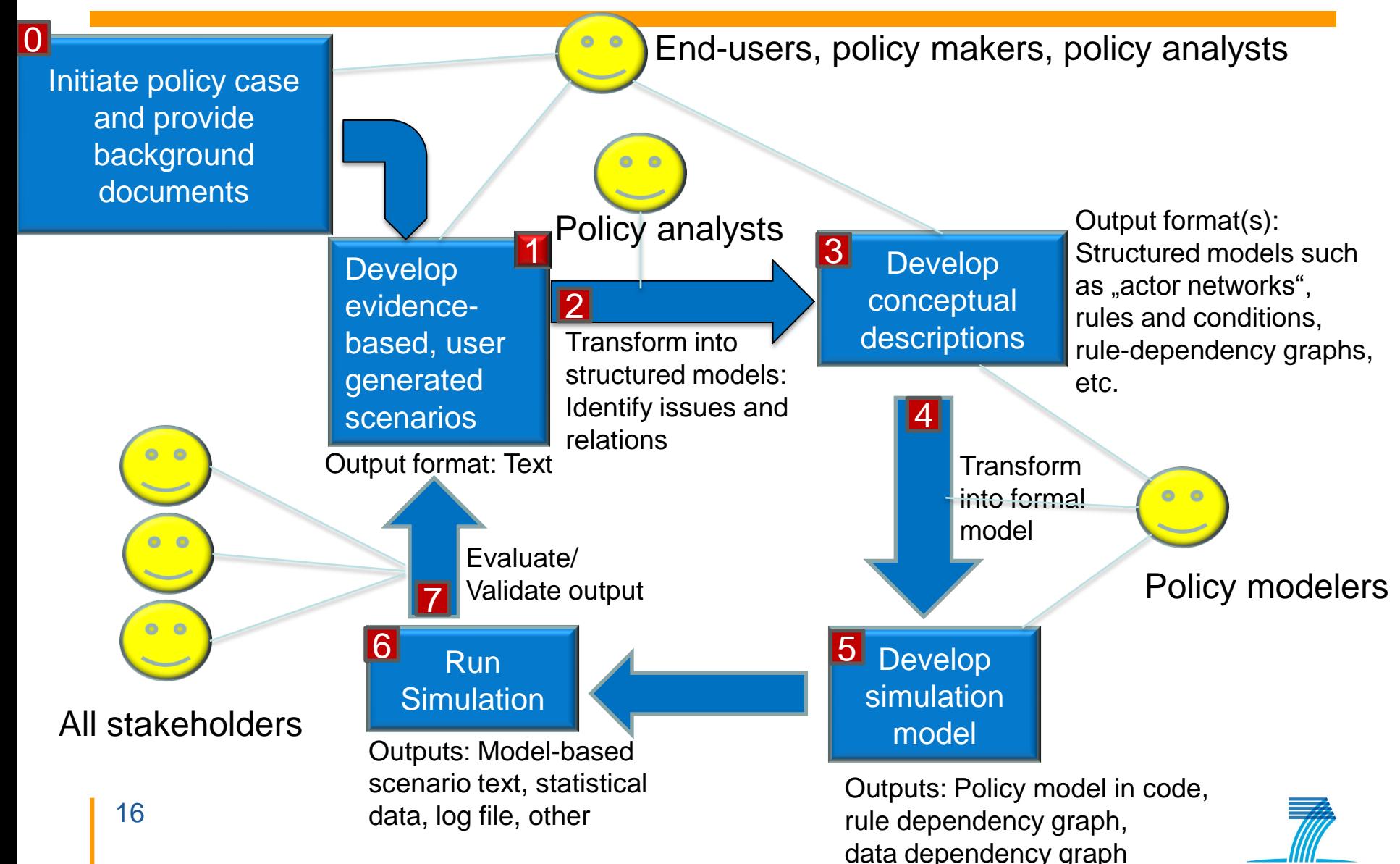

#### **Outlook**

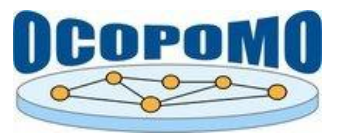

#### $\div$  DRAMS  $\rightarrow$  DREAMS

- $\triangleright$  New functionality: plugin interface, meta rules, optimisation
- $\triangleright$  Java-based implementation: integrable with widely applied simulation tools (e.g. Repast)
- Completely open source (including external libraries)
- **❖ OCOPOMO Toolbox** 
	- CMS system (Alfresco)
	- $\triangleright$  Several components: integrated (viewer, user and data management) or linked via CMS data repository:
		- Text annotation tool (Eclipse plugin)
		- CCD tool (Eclipse plugin)
		- DREAMS modeller (Eclipse plugin)
		- Simulation tool (Repast)

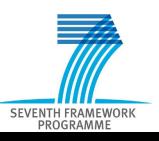

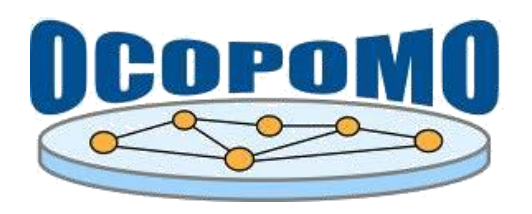

**www.ocopomo.org**

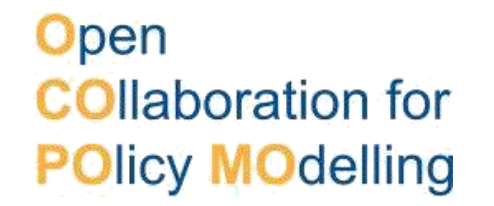

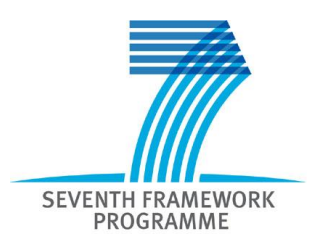

## **Many thanks for your attention!**

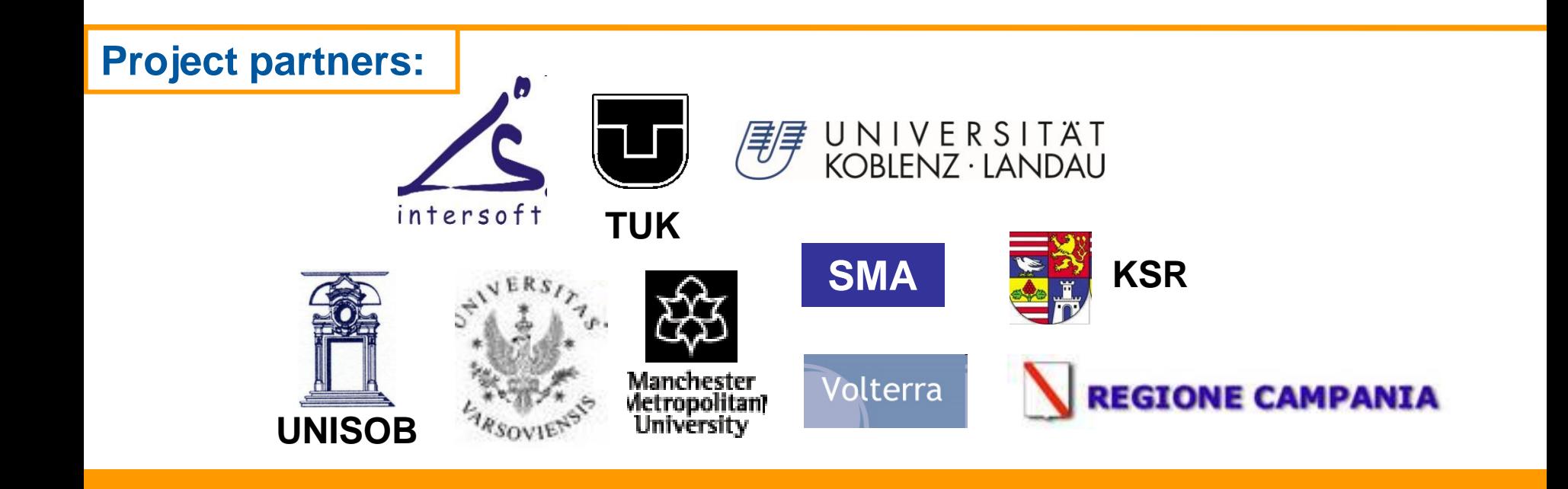